## Cheatography

## Vim Custom Shortcuts v1.1 Keyboard Shortcuts by [TaTooKa](http://www.cheatography.com/tatooka/) via [cheatography.com/50565/cs/13936/](http://www.cheatography.com/tatooka/cheat-sheets/vim-custom-shortcuts-v1-1)

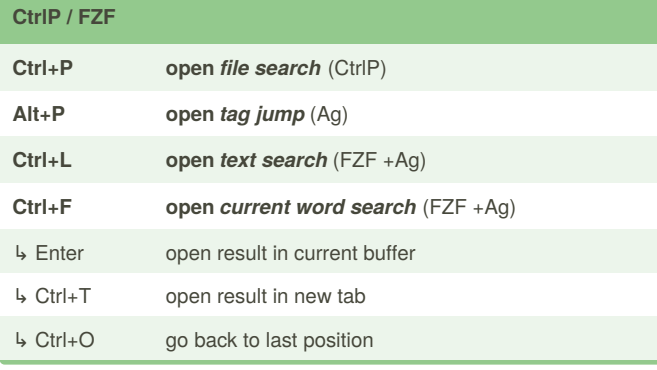

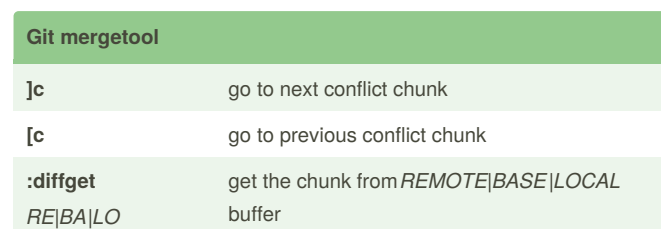

(*on a git merge conflict, run*git mergetool; *resolve any conflicts and then* git commit)

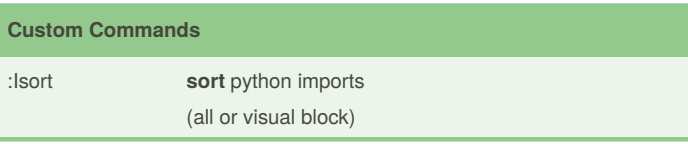

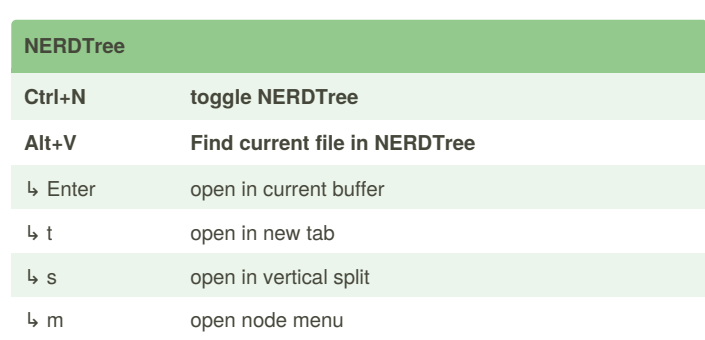

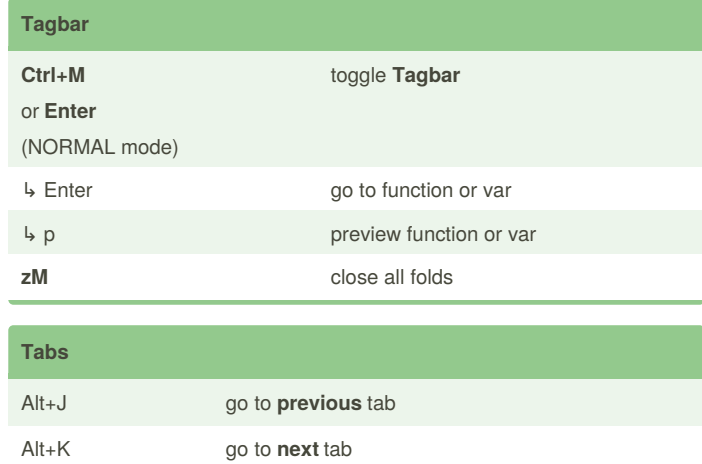

Ctrl+T go to *last* tab *N*gt go to **#N** tab

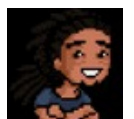

By **TaTooKa** [cheatography.com/tatooka/](http://www.cheatography.com/tatooka/) Published 12th December, 2017. Last updated 23rd January, 2018. Page 1 of 1.

Sponsored by **CrosswordCheats.com** Learn to solve cryptic crosswords! <http://crosswordcheats.com>